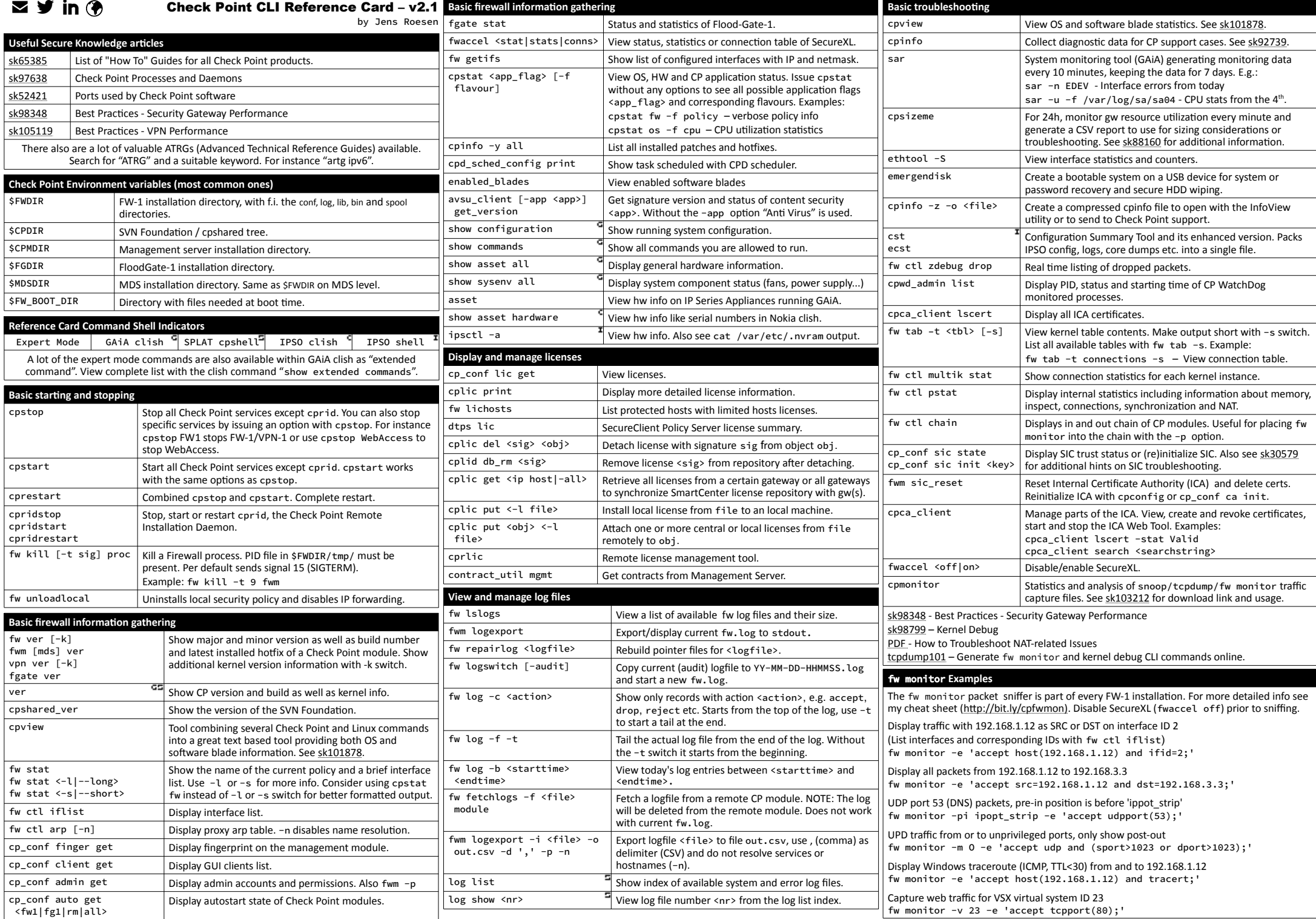

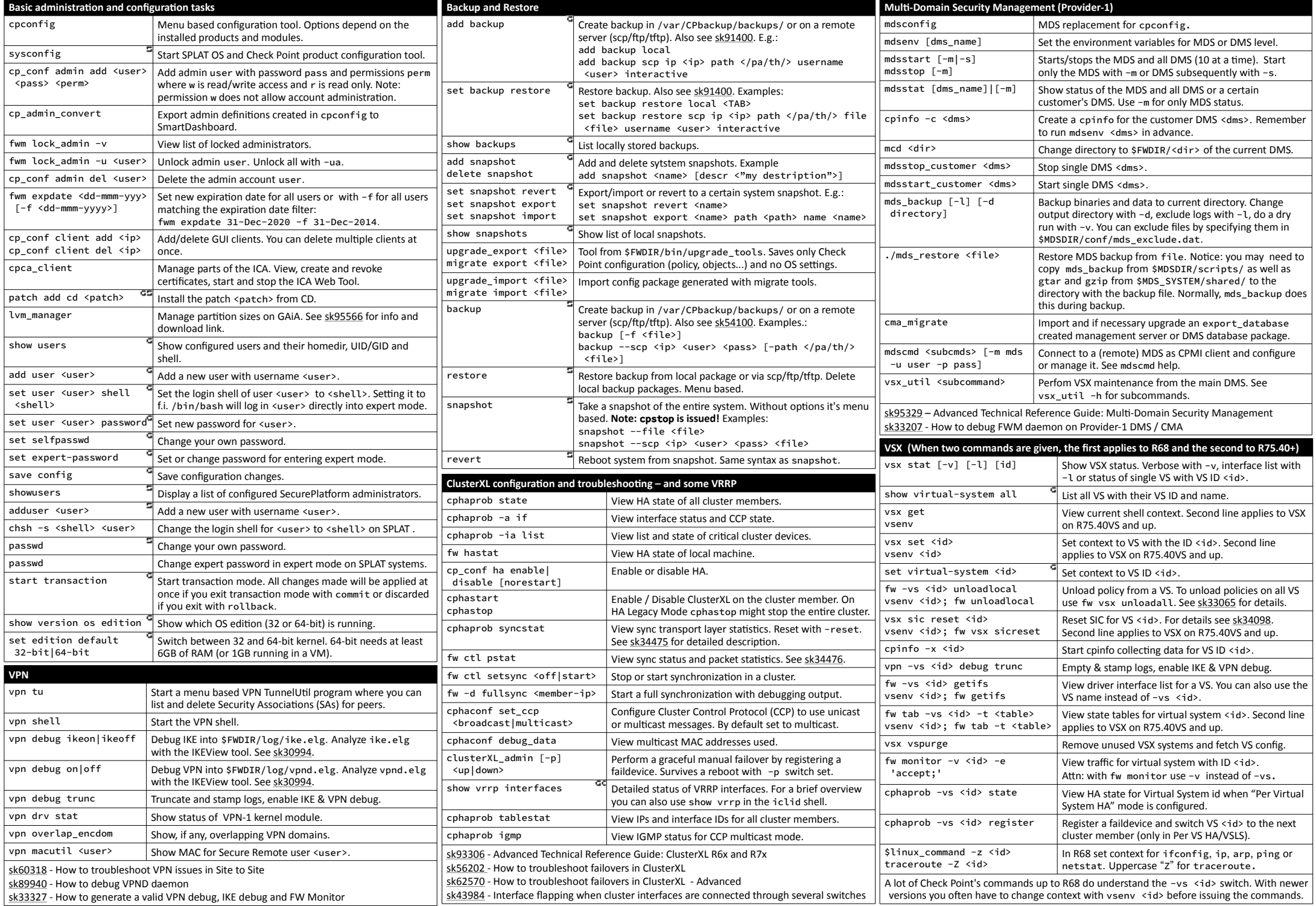

Licensed under Creative Commons [BY-NC-SA.](https://creativecommons.org/licenses/by-nc-sa/2.0/) SecurePlatform, SofaWare, SmartCenter, ClusterXL, SecureXL, Flood-Gate-1, Provider-1, VSX, IPSO, VPN-1/UTM-1 Edge and GAIA are all registered trademarks of Check Point Software Tec